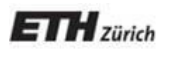

*Chair of Software Engineering*

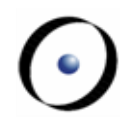

# Einführung in die Programmierung

#### Prof. Dr. Bertrand Meyer

# Vorlesung 5: Invarianten und Logik

In Verbindung mit einem Feature: Vorbedingungen Nachbedingungen

In Verbindung mit einer Klasse: Klasseninvariante

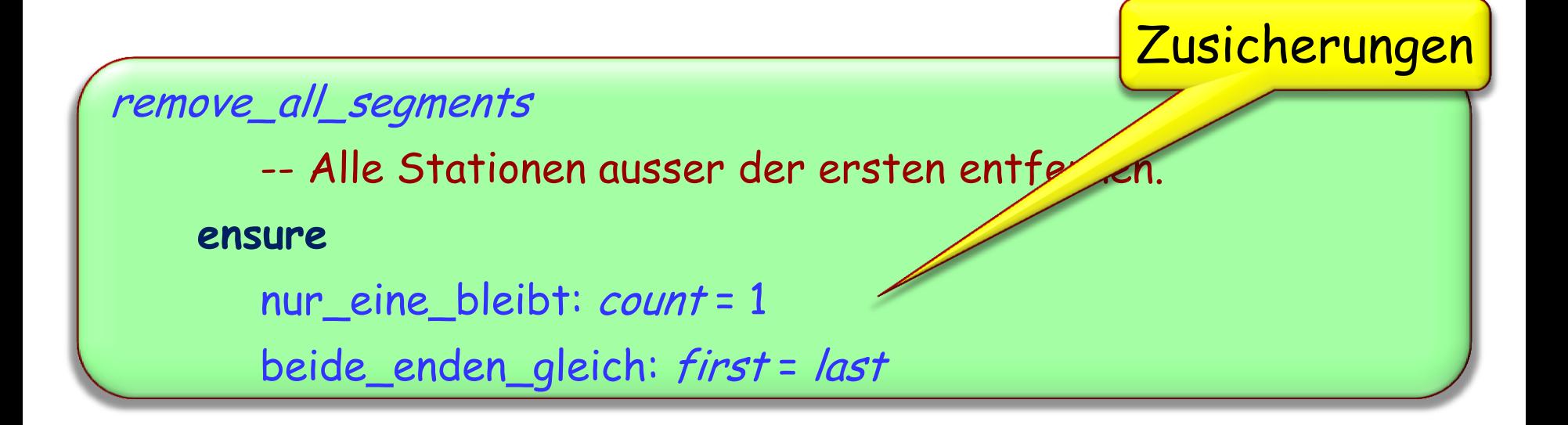

append (s: STATION)

-- <sup>s</sup> am Ende der Linie hinzufügen.

**ensure**

neue\_station\_ist\_letzte:  $last = s$ eine\_mehr: count <sup>=</sup>**old** count + 1

#### Zusicherungen

**Verträge**

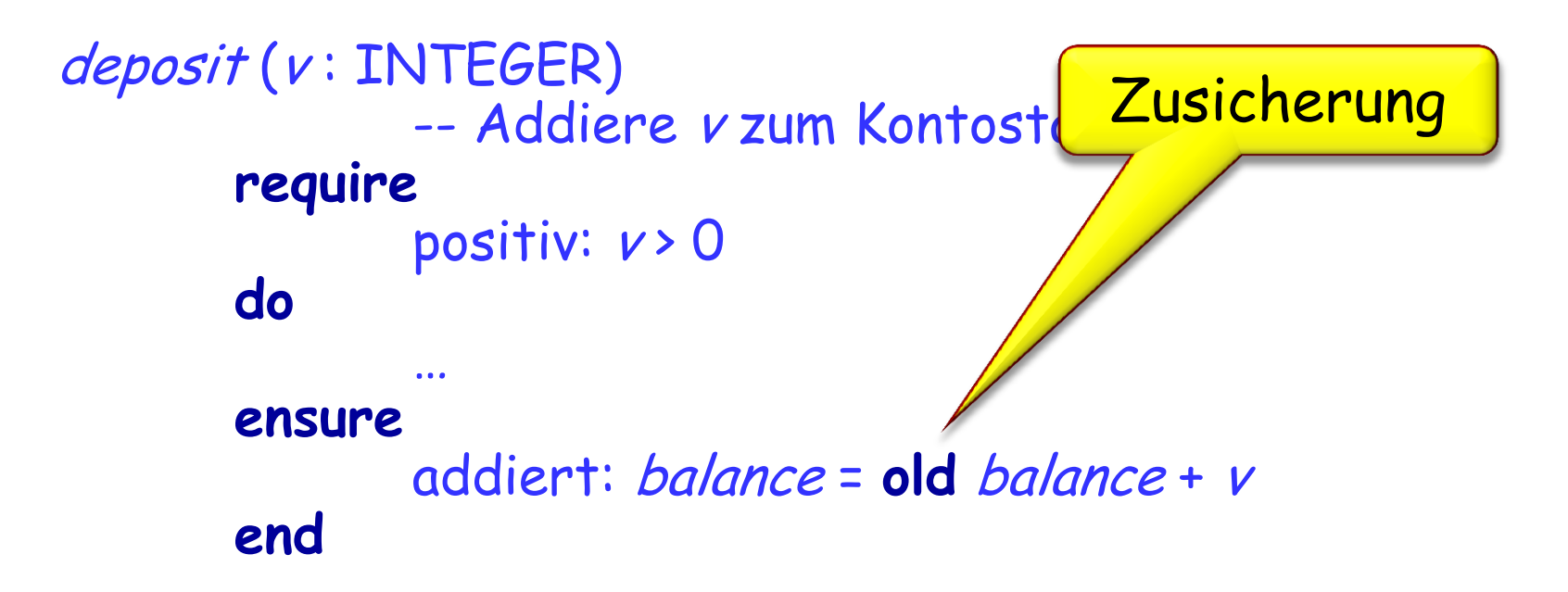

Die Invariante drückt Konsistenzbedingungen aus, die zwischen Abfragen in der Klasse erfüllt sein müssen.

# **invariant** anzahl\_positiv: count > 0 definition von first:  $first = i$  th  $(1)$ definition\_von\_last:  $last = i$  th (count)

- 1. Korrekte Software
- 2. Dokumentation der Software, im Speziellen Dokumentation der Programmierschnittstelle.
- 3. Testen & Fehlerbeseitigung

(Später noch mehr!)

Laufzeiteffekt: Einstellung im Compiler (siehe Projects -> Settings in EiffelStudio)

Java: Java Modeling Language (JML), iContract etc.

C#: Spec# (Erweiterung durch Microsoft Research)  $\rightarrow$  Code Contracts (in .NET): Bibliothek

UML: Object Constraint Language

Python

C++: Nana

Programmieren heisst logisch denken. Logik ist die Wissenschaft des logischen Denkens.

Wir benutzen Logik tagtäglich.

"Sokrates ist ein Mensch. Alle Menschen sind sterblich.

Daher ist Sokrates sterblich."

Logik ist die Grundlage von:

- $\triangleright$  Mathematik: Beweise sind nur gültig, falls sie den Regeln der Logik genügen.
- Softwareentwicklung:
	- Bedingungen in Verträgen: "x darf nicht null sein, so dass wir  $\frac{x+7}{x}$  berechnen können." *x x*+7
	- Bedingungen in Programmen: "Falls *i* positiv ist, führe diese Instruktion aus." (Mehr dazu in einer späteren Lektion)

Eine Bedingung wird durch einen Boole'schen Ausdruck ausgedrückt.

Ein solcher besteht aus:

- Boole'schen Variablen (Bezeichner, die Boole'sche Werte bezeichnen)
- Boole'schen Operatoren (**not**, **or**, **and**, **=** , **implies**)

Und repräsentiert mögliche

• Boole'sche Werte (Wahrheitswerte, entweder **True** oder **False**)

### **Beispiele**

Beispiele von Boole'schen Ausdrücken: (mit rain\_today und cuckoo\_sang\_last\_night als Boole'sche Variablen):

> rain\_today

(eine Boole'sche Variable ist ein Boole'scher Ausdruck)

- **not** rain\_today
- (**not** cuckoo\_sang\_last\_night) **implies** rain\_today

(Mittels Klammern bildet man Unterausdrücke.)

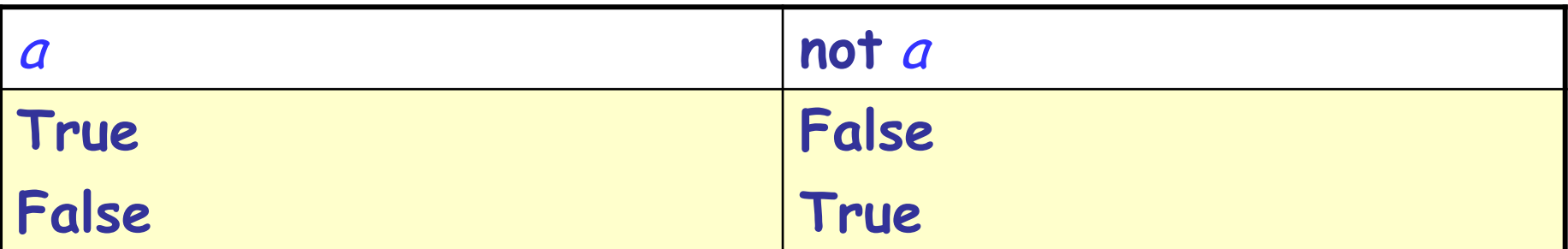

Für jeden Boole'schen Ausdruck e und alle Werte von Variablen gilt:

- Entweder <sup>e</sup> oder **not** <sup>e</sup> hat den Wahrheitswert **True**.
- Entweder <sup>e</sup> oder **not** <sup>e</sup> hat den Wahrheitswert **False**. (Prinzip des ausgeschlossenen Dritten)
- <sup>e</sup> und **not** <sup>e</sup> können nicht beide den Wahrheitswert **True** haben.

(Satz des Widerspruchs)

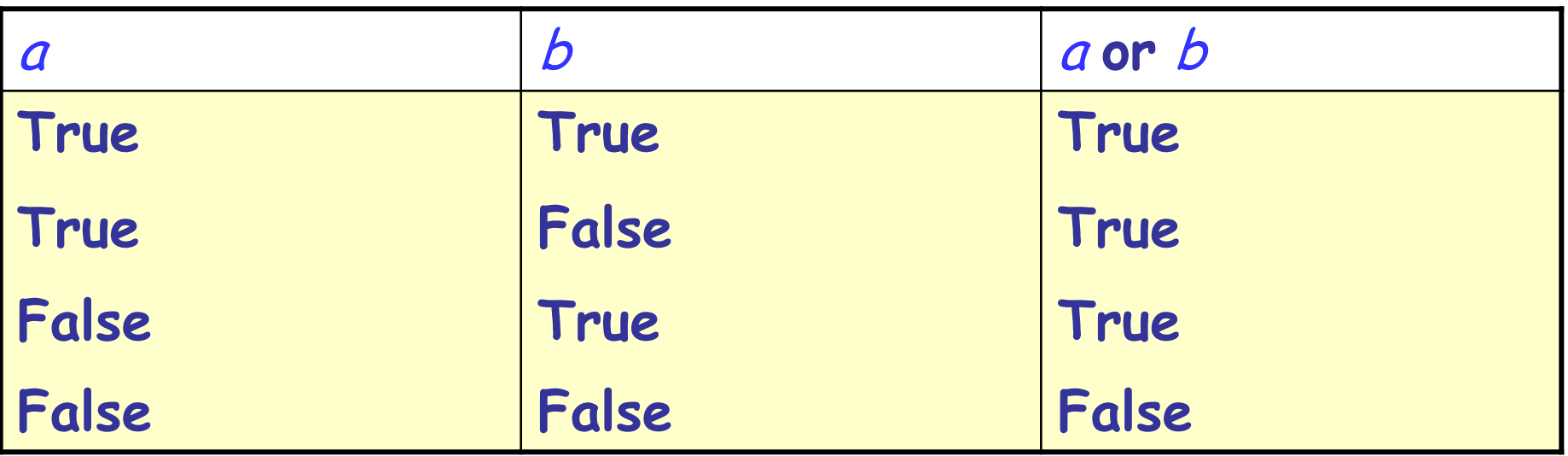

- Der **or** Operator ist nicht-exklusiv
- Der **or** Operator ist kommutativ

### **Disjunktionsprinzip:**

 Eine **or**-Disjunktion hat den Wahrheitswert **True**, ausser beide Operanden haben den Wert **False**.

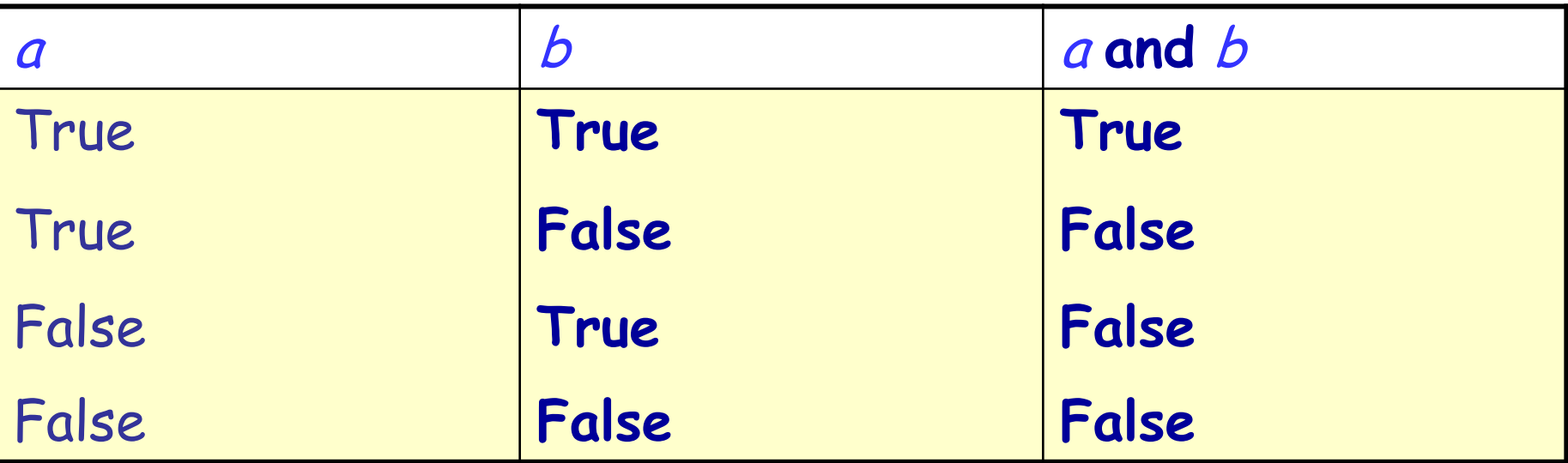

Der **and**-Operator ist kommutativ. **Dualität** von **and** und **or**:

- $\cdot$  (a and b) = not( (not a) or (not b))
- $\cdot$  (*a* or *b*) = not( (not *a*) and (not *b*))

**Konjunktionsprinzip:**

 Eine **and**–Konjunktion hat den Wahrheitswert **False**, ausser beide Operanden haben den Wert **True**.

Auch komplexere Boole'sche Ausdrücke sind möglich.

```
Beispiele:
a and (b and (not c))
not ( not ( not ( not ( not a ) ) ) )
```
### **Belegungen und Wahrheitstabellen**

Eine Belegung für eine Menge von Variablen: eine bestimmte Wahl von Wahrheitswerten (**True** oder **False**) für jede Variable.

Eine Belegung erfüllt einen Ausdruck, falls der Wahrheitswert des Ausdrucks **True** ist.

Eine Wahrheitstabelle für einen Ausdruck mit <sup>n</sup> Variablen hat

- $\triangleright$  n + 1 Spalten
- > 2<sup>n</sup> Zeilen

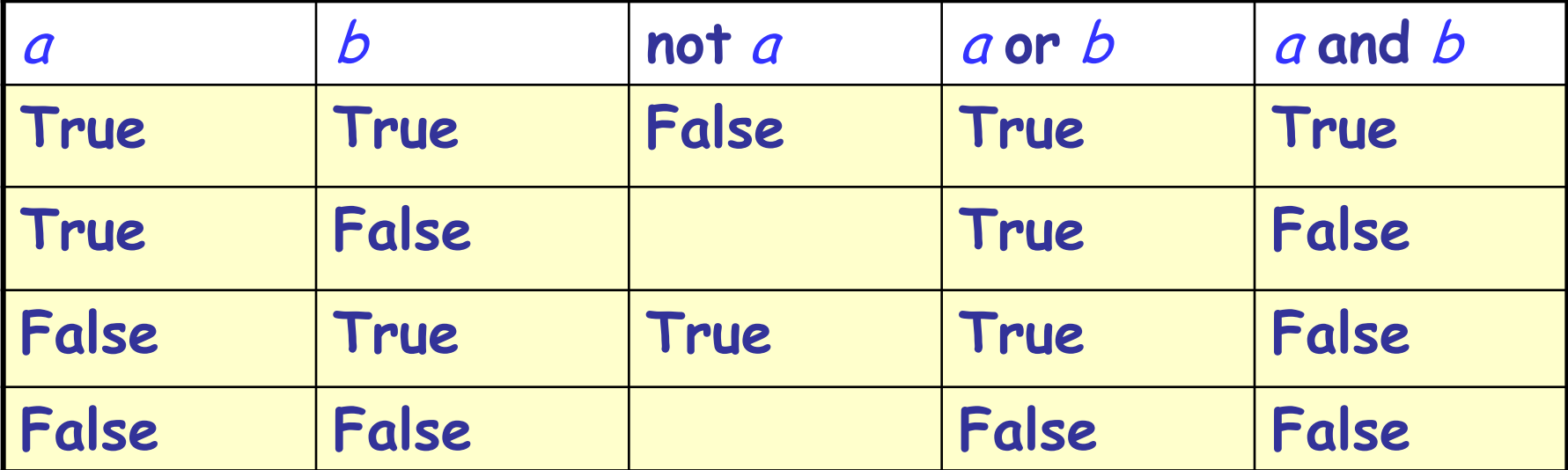

 $\bullet$ 

## **Tautologien**

**Tautologie**: Ein Boole'scher Ausdruck, der für jede mögliche Belegung den Wahrheitswert **True** hat.

Beispiele:

- $\triangleright$  a or (not a)
- $\triangleright$  not (*a* and (not *a*))
- $\triangleright$  (*a* and *b*) or ((not *a*) or (not *b*))

### **Widersprüche und Erfüllbarkeit**

Widerspruch: Ein Boole'scher Ausdruck, der für alle möglichen Belegungen den Wahrheitswert **False** hat. Beispiele:

 $\triangleright$  a and (not a)

Erfüllbarer Ausdruck: Ein Ausdruck ist erfüllbar, sofern er für mindestens eine Belegung den Wahrheitswert **True**  hat.

- Jede Tautologie ist erfüllbar.
- Jeder Widerspruch ist unerfüllbar.

# **Äquivalenz (=)**

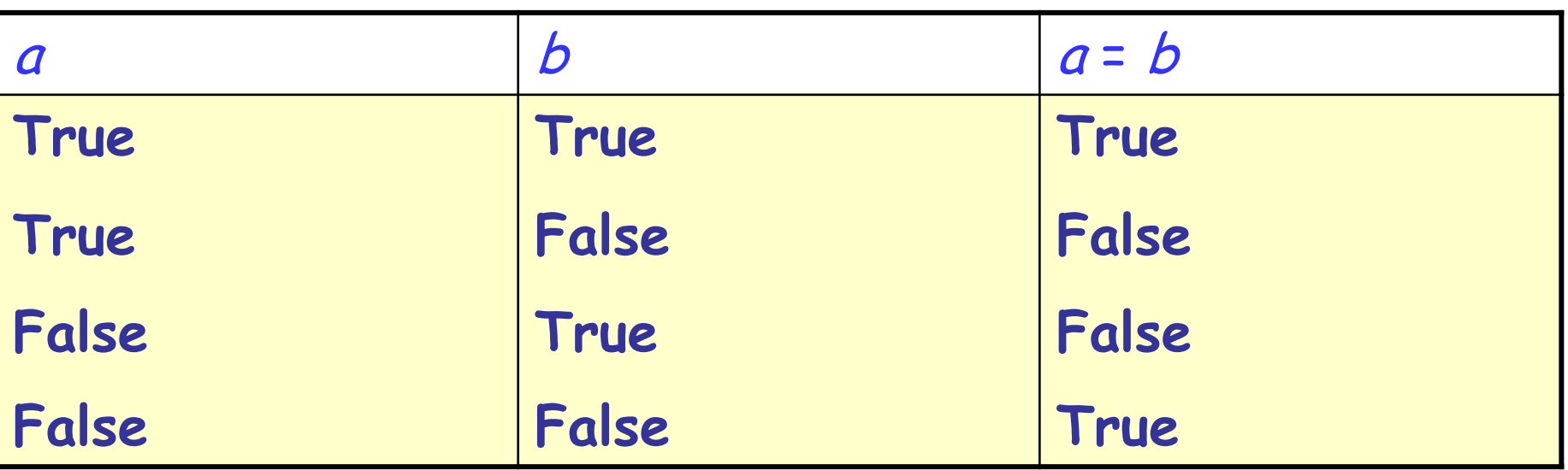

Der **=** Operator ist kommutativ.

- $(a = b$  hat denselben Wert wie  $b = a$ )
- Der **=** Operator ist reflexiv.
- $(a = a)$  ist eine Tautologie für jedes a)

Substitution:

 $\triangleright$  Für alle Ausdrücke u, v und e gilt: Falls u = v eine Tautologie ist und e' der Ausdruck ist, den man erhält, wenn man in e jedes Vorkommen von u durch v ersetzt, dann ist  $e = e'$  eine Tautologie.

20

De Morgan'sche Gesetze: Tautologien  $\triangleright$  (not  $(a$  or  $b)$ ) = ((not  $a$ ) and (not  $b$ ))  $\triangleright$  (not  $(a \text{ and } b)$ ) =  $((\text{not } a) \text{ or } (\text{not } b))$ 

Weitere Tautologien (Distributivität):

- $\triangleright$  (a and (b or c)) = ((a and b) or (a and c))
- $\triangleright$  (a **or** (b **and** c)) = ((a **or** b) **and** (a **or** c))

### **Syntaxkonvention und Vorrangregeln**

Vorrangregeln (höchster Vorrang zuerst): **not**, **and**, **or**, **implies** (wird später vorgestellt), **=**

**and** und **or** sind assoziativ:

- $\triangleright$  a and (b and c) = (a and b) and c
- $\triangleright$  a or (b or c) = (a or b) or c

#### Stilregeln:

Wenn Sie einen Boole'schen Ausdruck schreiben, können Sie folgende Klammern weglassen:

• Die Klammern auf beiden Seiten des "=", falls der gesamte Ausdruck eine Äquivalenz ist.

• Die Klammern um aufeinanderfolgende elementare Terme, falls sie durch den gleichen assoziativen Operator getrennt sind.

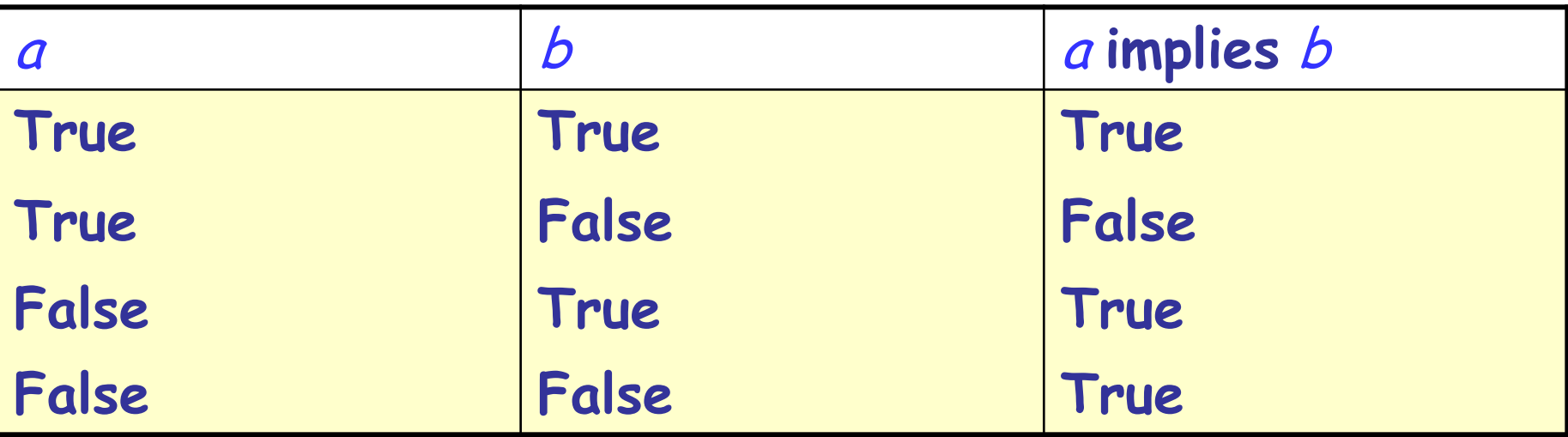

Für jedes a, b gilt: <sup>a</sup> **implies** b **=** (**not** <sup>a</sup>) **or** b

In *a* implies *b* ist *a* der Vordersatz, *b* der Nachsatz.

Implikationsprinzip:

- Eine Implikation hat den Wahrheitswert **True**, ausser der Vordersatz hat den Wert **True** und der Nachsatz hat den Wert **False**.
- Zudem: Immer **True** falls der Vordersatz **False** ist.

**implies** hat in natürlichen Sprachen oft die Bedeutung von Kausalität (Wenn… dann…).

- "Wenn das Wetter schön ist, gehen wir baden."
- "Wenn du dieses Getränk ins Handgepäck nimmst, lassen sie dich nicht ins Flugzeug."

### **Ein häufiges Missverständnis über Implikationen**

Immer wenn <sup>a</sup> **False** ist, ergibt <sup>a</sup> **implies** b **True**, unabhängig von b:

- "Falls heute Mittwoch ist, ist 2+2=5."
- "Falls 2+2=5, ist heute Mittwoch."

Beide der obigen Implikationen ergeben **True**.

Die Fälle, in denen der Vordersatz **False** ist, sagen nichts über den Wahrheitswert des Nachsatzes aus.

Im Allgemeinen gilt folgendes **nicht**:

<sup>a</sup> **implies** b **=** (**not** <sup>a</sup>) **implies** (**not** b) annumum

Ein (falsches!) Beispiel:

 "Alle Zürcher, die am See wohnen, sind reich. Ich wohne nicht am See, also bin ich nicht reich."

live\_near\_lake **implies** rich [1]

(**not** live\_near\_lake ) **implies** (**not** rich ) [2]

Korrekt:

### $\boldsymbol{a}$  **implies**  $\boldsymbol{b}$  = (**not**  $\boldsymbol{b}$ ) **implies** (**not**  $\boldsymbol{a}$ )

Beispiel:

 "Alle Leute, die am See wohnen, sind reich. Alice ist nicht reich, also kann sie nicht in Küsnacht wohnen."

live\_near\_lake **implies** rich **=** (**not** rich ) **implies** (**not** live\_near\_lake ) Ein Beispielausdruck (<sup>x</sup> ist eine ganze Zahl):

$$
\frac{x+7}{x} > 1
$$

False für x < 0 Undefiniert für  $x = 0$  ABER:

 $\triangleright$  Division durch Null: x darf nicht O sein.

 $(x/- 0)$  and  $((x+7)/x) > 1$ 

False für  $x < 0$ False für  $x = 0$  ABER:

- Unser Programm würde während der Auswertung der Division abstürzen.
- Wir brauchen eine nicht-kommutative Version von **and** (und **or**):
	- Semi-strikte Boole'sche Operatoren

### **Semi-strikte Operatoren (and then, or else)**

<sup>a</sup> **and then** b ergibt dasselbe wie <sup>a</sup> **and** b falls <sup>a</sup> und b definiert sind, und ergibt immer **False** wenn <sup>a</sup> den Wert **False**  hat.

<sup>a</sup>**or else** b ergibt dasselbe wie <sup>a</sup> **or** b falls <sup>a</sup> und b definiert sind, und ergibt immer **True** wenn <sup>a</sup> den Wert **True** hat.

### $(x/- 0)$  and then  $(((x + 7) / x) > 1)$

Semi-strikte Operatoren ermöglichen es uns, eine Auswertungsreihenfolge zu definieren (von links nach rechts)

Wichtig für Programmierer, da undefinierte Objekte zu Programmabstürzen führen können!

**Normale vs. Semi-strikte Boole'sche Operatoren**

Benutzen Sie…

- normale boole'sche Operatoren (**and** und **or**), falls Sie garantieren können, dass beide Operanden definiert sind.
- **and then**, falls eine Bedingung nur dann Sinn ergibt, wenn eine andere wahr ist.
- **or else**, falls eine Bedingung nur dann Sinn ergibt, wenn eine andere falsch ist.

Beispiel:

 "Falls Sie nicht ledig sind, muss Ihr Ehepartner den Vertrag unterschreiben."

is\_single **or else** spouse\_must\_sign

Beispiel:

 "Falls Sie nicht ledig sind, muss Ihr Ehepartner den Vertrag unterschreiben."

(**not** is\_single) **implies** spouse\_must\_sign

Definition von **implies**: in unserem Fall immer semi-strikt!  $\triangleright$  a implies  $b = ($ not a) or else b

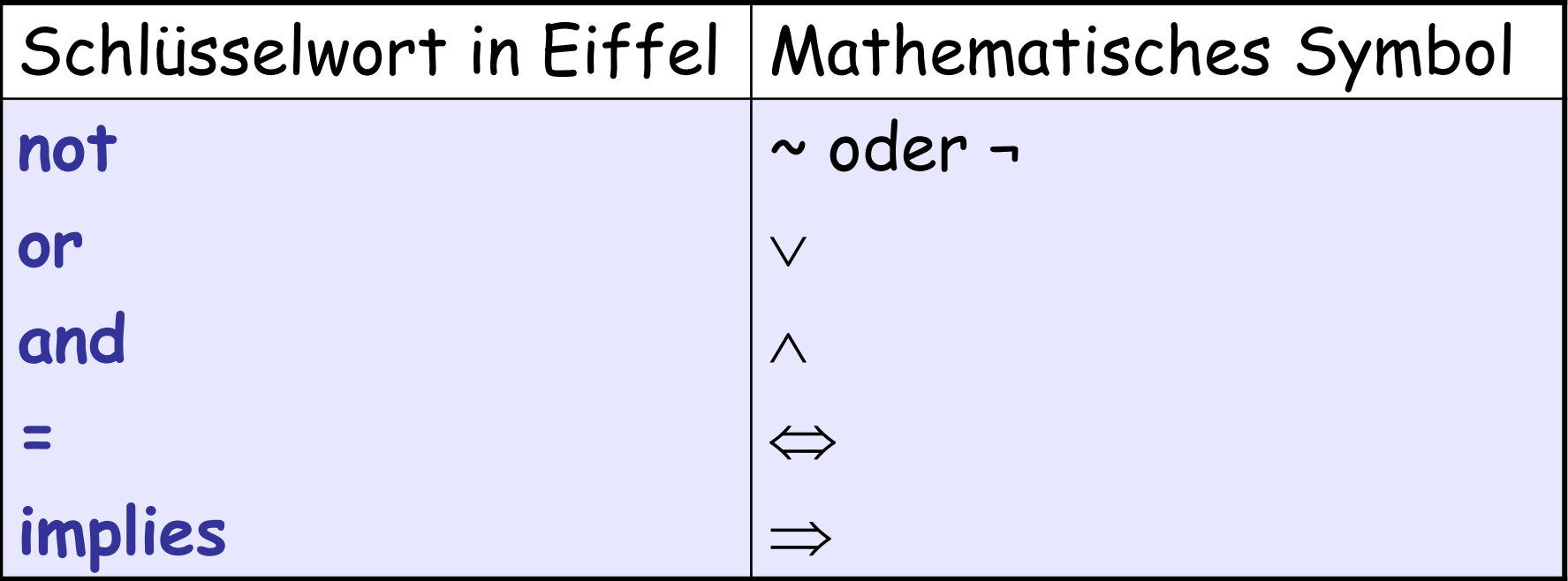

 $\bullet$  )

Aussagenkalkül:

Eigenschaft p gilt für ein einziges Objekt

Prädikatenkalkül:

Eigenschaft p gilt für mehrere Objekte

### **Ein allgemeineres or**

G: eine Gruppe von Objekten, p: eine Eigenschaft or: Ist p für mindestens ein Objekt in Gerfüllt? Kann man an mindestens einer Haltestelle der Linie 8 auf eine andere Linie umsteigen?

Haldenbach.is\_exchange **or** ETH\_Universitaetsspital.is\_exchange **or** Haldenegg.is\_exchange **or** … (alle Stationen der Linie 10)

Der Existenzquantor: exists oder 3 <sup>s</sup> : Line10.stations | s.is\_exchange

"Es gibt eine Haltestelle <sup>s</sup> in Line10.stations so dass s.is\_exchange wahr ist."

and: Ist p für jedes Objekt in G erfüllt? Sind alle Haltestellen der Linie 8 Haltestellen, an denen man umsteigen kann?

> Haldenbach.is\_exchange **and**  ETH\_Universitatetsspital.is\_exchange **and** Haldenegg.is\_exchange **and** …

(alle Stationen der Linie 10)

Der Allquantor: *for\_all* oder ∀ s: Line10.stations | s.is\_exchange

"Für alle s in *Line10.stations* gilt s.is exchange."

### **Ausdrücke mit dem Existenzquantor**

Ein Boole'scher Ausdruck:

<sup>s</sup>: EINE\_MENGE | s.eine\_eigenschaft

 $\triangleright$  True genau dann, wenn mindestens ein Element von EINE\_MENGE die Eigenschaft eine\_eigenschaft erfüllt.

Beweise:

- > True: Finden Sie ein Element in EINE\_MENGE, welches die Eigenschaft erfüllt.
- False: Beweisen Sie, dass kein Element von EINE\_MENGE die Eigenschaft erfüllt. (Sie müssen also alle Elemente überprüfen.)

Ein Boole'scher Ausdruck:

s: EINE\_MENGE | s.eine\_eigenschaft

 $\triangleright$  True genau dann, wenn jedes Element von EINE\_MENGE eine\_eigenschaft erfüllt.

Beweise:

- **> True: Beweisen Sie, dass jedes Element von** EINE\_MENGE die Eigenschaft erfüllt. (Sie müssen also alle Elemente überprüfen.)
- > False: Finden Sie ein Element von EINE MENGE, welches die Eigenschaft nicht erfüllt.

Die Verallgemeinerung des De Morgan'schen Gesetzes:

 $not$  ( $\exists$   $s$ :  $ETNE$   $MENGE$  |  $P$ ) =  $\forall$   $s$ :  $ETNE$   $MENGE$  | not  $P$ 

 $not$  ( $\forall$   $s$ :  $ETNE$   $MENGE | P$ ) =  $\exists$   $s$ :  $ETNE$   $MENGE$  | not  $P$ 

<sup>s</sup> : EINE\_MENGE | eine\_eigenschaft Falls *EINE\_MENGE* leer ist: immer False

<sup>s</sup> : EINE\_MENGE | eine\_eigenschaft

Falls EINE MENGE leer ist: immerTrue

- Die Logik als Werkzeug des logischen Denkens
- Boole'sche Operationen und ihre Wahrheitstabellen
- Eigenschaften von Boole'schen Operatoren: Benutzen Sie keine Wahrheitstabellen!
- Das Prädikatenkalkül: Logische Aussagen über Mengen
- Semi-strikte Boole'sche Operatoren

Kapitel 1 bis 6

Lesen Sie im Speziellen das Kapitel 5 (Logik), da wir nur kurz auf den in "Diskrete Mathematik " behandelten Teil eigegangen sind und wir uns auf die Anwendungen in der Programmierung konzentriert haben